## **Response visualization**

02/01/2024 8:53 am EST

## Each target's page will show a visualization of the target's responses at the top of the page.

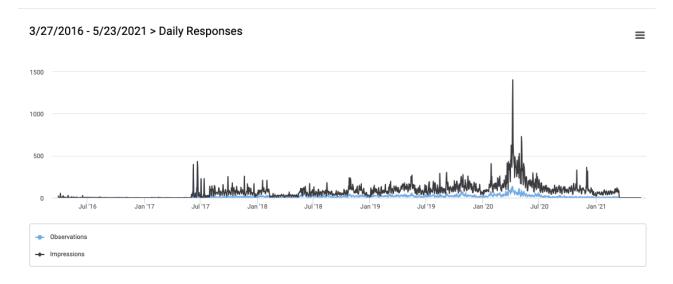

In the upper right corner of that visualization is a hamburger menu. Using it, you can choose to

- View the visualization on your full screen
- Print the chart
- Download an image in PNG format
- Download an image in JPEG format
- Download a PDF of the visualization
- Download an image in SVG format
- Download the data table in CSV format
- Download the data table in Excel format
- View the data table

View in full screen Print chart Download PNG image Download JPEG image Download PDF document Download SVG vector image Download CSV Download XLS View data table